# PriceFromZeroesTVF

Updated: 15 Feb 2017

Use the table-valued function PriceFromZeroesTVF to return the details used to calculate the price from the Z-spread. PriceFromZeroesTVF is a way of researching or auditing the calculation of the price. The Z-spread is entered in decimal format (i.e. 1 basis point = .0001).

```
Syntax
'METHOD: PriceFromZeroesTVF (1a/2) - numeric rate / datatable
Public Shared Function PriceFromZeroesTVF(
     ByVal Settlement As Date,
     ByVal Maturity As Date,
     ByVal Rate As Double,
     ByVal CurveSpread As Double,
     ByVal Redemption As Double,
     ByVal Frequency As Double,
     ByVal Basis As String,
     ByVal LastCouponDate As Date,
     ByVal FirstCouponDate As Date,
     ByVal IssueDate As Date,
     ByVal CCZero As System.Data.DataTable,
     ByVal CurveType As String,
     ByVal CurveStartDate As Date,
     Optional ByVal CurveDayCount As String = "1", _
     Optional ByVal CurveFrequency As Integer = 2, _
     Optional ByVal InterpMethod As String = "S")
'METHOD: PriceFromZeroesTVF (1b/2) - numeric rate / 2d-array
Public Shared Function PriceFromZeroesTVF(
     ByVal Settlement As Date,
     ByVal Maturity As Date,
     ByVal Rate As Double,
     ByVal CurveSpread As Double,
     ByVal Redemption As Double,
     ByVal Frequency As Double,
     ByVal Basis As String,
     ByVal LastCouponDate As Date,
     ByVal FirstCouponDate As Date,
     ByVal IssueDate As Date,
     ByVal CCZero As System.Array,
     ByVal CurveType As String,
     ByVal CurveStartDate As Date,
     Optional ByVal CurveDayCount As String = "1", _
    Optional ByVal CurveFrequency As Integer = 2, _
     Optional ByVal InterpMethod As String = "S")
'METHOD: PriceFromZeroesTVF (1c/2) - numeric rate / ILists
Public Shared Function PriceFromZeroesTVF(
     ByVal Settlement As Date,
     ByVal Maturity As Date,
     ByVal Rate As Double,
     ByVal CurveSpread As Double,
```

```
 ByVal Redemption As Double,
     ByVal Frequency As Double,
     ByVal Basis As String,
     ByVal LastCouponDate As Date,
     ByVal FirstCouponDate As Date,
     ByVal IssueDate As Date,
     ByVal CCZero_T As IList(Of Double), _
     ByVal CCZero_Rates As IList(Of Double), _
     ByVal CurveType As String,
     ByVal CurveStartDate As Date,
     Optional ByVal CurveDayCount As String = "1", _
    Optional ByVal CurveFrequency As Integer = 2, _
     Optional ByVal InterpMethod As String = "S")
'METHOD: PriceFromZeroesTVF (2a/2) – stepped rates / datatable
Public Shared Function PriceFromZeroesTVF(
     ByVal Settlement As Date,
     ByVal Maturity As Date,
     ByVal StepRates As System.Data.DataTable,
     ByVal CurveSpread As Double,
     ByVal Redemption As Double,
     ByVal Frequency As Double,
     ByVal Basis As String,
     ByVal LastCouponDate As Date,
     ByVal FirstCouponDate As Date,
     ByVal IssueDate As Date,
     ByVal CCZero As System.Data.DataTable,
     ByVal CurveType As String,
     ByVal CurveStartDate As Date,
     Optional ByVal CurveDayCount As String = "1", _
     Optional ByVal CurveFrequency As Integer = 2, _
     Optional ByVal InterpMethod As String = "S")
'METHOD: PriceFromZeroesTVF (2b/2) - stepped rates / 2d-array
Public Shared Function PriceFromZeroesTVF(
     ByVal Settlement As Date,
     ByVal Maturity As Date,
     ByVal StepRates As System.Array,
     ByVal CurveSpread As Double,
     ByVal Redemption As Double,
     ByVal Frequency As Double,
     ByVal Basis As String,
     ByVal LastCouponDate As Date,
     ByVal FirstCouponDate As Date,
     ByVal IssueDate As Date,
     ByVal CCZero As System.Array,
     ByVal CurveType As String,
     ByVal CurveStartDate As Date,
     Optional ByVal CurveDayCount As String = "1", _
    Optional ByVal CurveFrequency As Integer = 2, _
     Optional ByVal InterpMethod As String = "S")
'METHOD: PriceFromZeroesTVF (2c/2) - stepped rates / ILists
```

```
Public Shared Function PriceFromZeroesTVF(
```

```
 ByVal Settlement As Date,
 ByVal Maturity As Date,
 ByVal DateStep As IList(Of Date), 
 ByVal RateStep As IList(Of Double), 
 ByVal CurveSpread As Double,
 ByVal Redemption As Double,
 ByVal Frequency As Double,
 ByVal Basis As String,
 ByVal LastCouponDate As Date,
 ByVal FirstCouponDate As Date,
 ByVal IssueDate As Date,
ByVal CCZero_T As IList(Of Double),
 ByVal CCZero_Rates As IList(Of Double), _
 ByVal CurveType As String,
 ByVal CurveStartDate As Date,
 Optional ByVal CurveDayCount As String = "1", _
 Optional ByVal CurveFrequency As Integer = 2, _
 Optional ByVal InterpMethod As String = "S")
```
# Arguments

#### *Settlement*

the Settlement date of the bond. *Settlement* is an expression that returns a **Date**, or of a type that can be implicitly converted to **Date**.

## *Maturity*

the Maturity date of the bond. *Maturity* is an expression that returns a **Date**, or of a type that can be implicitly converted to **Date**.

### *Rate*

the coupon rate of the bond (.01 = 1%). *Rate* is an expression that returns a **Double**, or of a type that can be implicitly converted to **Double**.

#### *StepRates*

for stepped-rate bonds, a the coupon start dates and the associated coupon rates. *StepRates* contains 2 data columns, where the first column contains the coupon start dates and the second column contains the corresponding coupon rates, where 1% = .01. *Rates* is an expression that returns a **2-dimensional array of Object** (col,row) or a **System.Data.DataTable** where the first column contains **Date** values, or values of types that can be implicitly converted to **Date**, and the second column contains **Double** values, or values of types that can be implicitly converted to **Double**.

## *DateStep*

for stepped-rate bonds, the coupon start dates, to correspond with rates from RateStep. *DateStep* is an expression that implements **IList(Of Double)**.

#### *RateStep*

for stepped-rate bonds, the coupon rates associated with the DateStep dates. *RateStep* is an expression that implements **IList(Of Double)**.

#### *CurveSpread*

the Z-spread. *CurveSpread* is an expression that returns a **Double**, or of a type that can be implicitly converted to **Double**.

## *Redemption*

the redemption value of the bond. *Redemption* is an expression that returns a **Double**, or of a type that can be implicitly converted to **Double**.

#### *Frequency*

the coupon frequency of the bond; the number of times that the coupon interest is paid per year. *Frequency* is an expression that returns a **Double**, or of a type that can be implicitly converted to **Double**.

### *Basis*

the Interest basis code for the bond; the day-count convention used in the calculation of the accrued interest. *Basis* is an expression that returns a **String**, or of a type that can be implicitly converted to **String**.

## *LastCouponDate*

for bonds where the last coupon period is either longer or shorter than the regular coupon period, the last coupon date prior to the maturity date. *LastCouponDate* is an expression that returns a **Date**, or of a type that can be implicitly converted to **Date**.

#### *FirstCouponDate*

for bonds where the first coupon period is either longer or shorter than a regular coupon period, the date of the first coupon payment. *FirstCouponDate* is an expression that returns a **Date**, or of a type that can be implicitly converted to **Date**.

## *IssueDate*

for bonds where the first coupon period is either longer or short than a regular coupon period, the start date for the first period coupon interest. *IssueDate* is an expression that returns a **Date**, or of a type that can be implicitly converted to **Date**.

## *CCZero*

the time in years and the rates to be used in the OAS calculation. CCZero contains 2 data columns, where the first column contains the time in years and the second column the corresponding rates, where 1% = .01. *CCZero* is an expression that returns a **2-dimensional array of Object** (col,row) or a **System.Data.DataTable** where the first column contains **Double** values, or values of types that can be implicitly converted to **Double**, and the second column contains **Double** values, or values of types that can be implicitly converted to **Double**.

#### *CCZero\_T*

the time in years to be used in the OAS calculation, corresponds with dates from *CCZero\_Rates*. *CCZero\_T* is an expression that implements **IList(Of Double)**.

### *CCZero\_Rates*

the rates to be used in the OAS calculation, corresponds with dates from *CCZero\_T*. *CCZero\_Rates* is an expression that implements **IList(Of Double)**.

## *CurveType*

identifies the curve in CCZero as either a spot curve (S) or a continuously compounded zero coupon curve (CC). Valid values are ('S', 'CC'). *CurveType* is an expression that returns a **String**, or of a type that can be implicitly converted to **String**.

# *CurveStartDate*

the start date for the curve; used to calculate the time-in-years associated with the coupon dates. *CurveStartDate* is an expression that returns a **Date**, or of a type that can be implicitly converted to **Date**.

## *CurveDayCount*

the day-count convention used in calculating the time-in-years associated with the coupon dates. Valid values are (0,1,2,3,4,21); see YEARFRAC documentation for more details. *CurveDayCount* is an expression that returns a **String**, or of a type that can be implicitly converted to **String**.

#### *CurveFrequency*

the compounding frequency used in the calculation of the discount factors when the supplied curve is the spot curve. Valid Values are (1,2,4). *CurveFrequency* is an expression that returns a **Integer**, or of a type that can be implicitly converted to **Integer**.

#### *InterpMethod*

the interpolation method to calculate the rate associated with the coupon dates; use 'L' for linear interpolation and 'S' for cubic spline interpolation. *InterpMethod* is an expression that returns a **String**, or of a type that can be implicitly converted to **String**.

# Return Type OptionTypes.**PriceFromZeroesTVF\_table**

 Class **PriceFromZeroesTVF\_table** Inherits Data.DataTable Property Item(RowIndex As Integer) As OptionTypes.OutputRow\_PriceFromZeroes

#### Class **OutputRow\_PriceFromZeroes**

Public date pmt As Date Public T As Double Public delta As Double Public cczero As Double Public spot As Double Public pvf As Double Public fwd As Double Public spread As Double

```
 Public df As Double
  Public cf As Double
  Public dcf As Double
 End Class
```
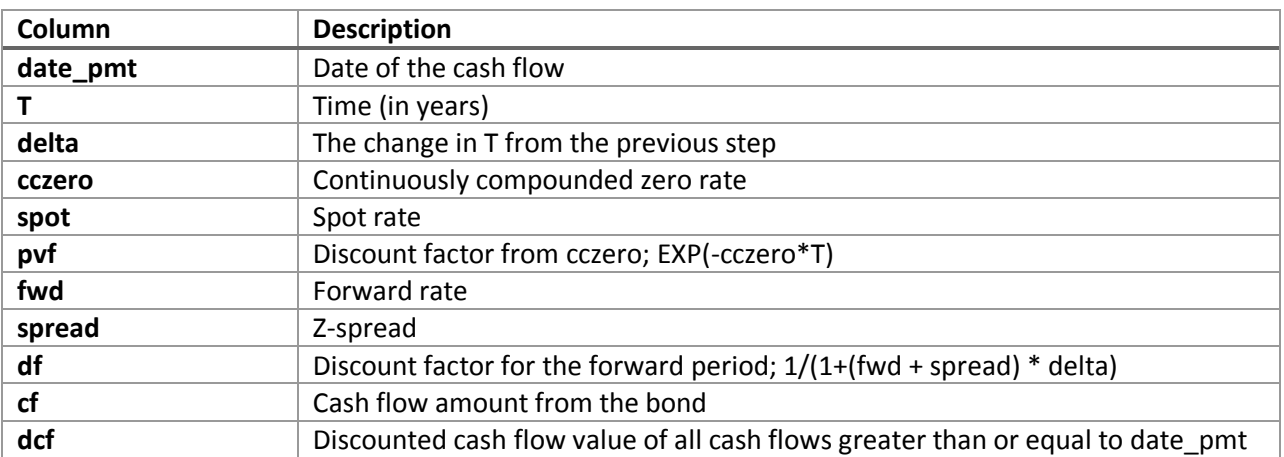

# Remarks

- If Settlement is NULL then Settlement = today
- $\bullet$  If Maturity is NULL then Maturity = today
- $\bullet$  If Rate is NULL then Rate = 0
- $\bullet$  If Spread is NULL then Spread = 0
- $\bullet$  If CurveSpread is NULL then CurveSpread = 0
- If Redemption is NULL then Redemption = 100
- $\bullet$  If Frequency is NULL then Frequency = 2
- $\bullet$  If Basis is NULL then Basis = '0'
- If CurveType is NULL then CurveType = 'CC'
- If CurveStartDate is NULL then CurveStartDate = Settlement
- $\bullet$  If CurveDayCount is NULL then CurveDayCount = 1
- If CurveFrequency is NULL then CurveFrequency = 2
- If CurveInterpMethod is NULL then CurveInterpMethod = 'S'.

# Examples

Find examples that illustrate how to call this function in the [demo application](http://westclintech.com/Portals/0/documents/DLL_fin/XLDLL-Financial-Demo.zip) bundled with the [XLeratorDLL trial download.](https://westclintech.com/Download-Trial)

# See Also

BondPriceFromZeroes – Bond pricing from the zero coupon curve

- CMTCurve Constant Maturity Treasury curve
- OAC Option Adjusted Convexity
- OAD Option Adjusted Duration
- OAS Option Adjusted Spread
- PriceFromIRLattice Bond Pricing using Option Adjusted Spread
- ZSPREAD Zero volatility spread.